**<sup>H</sup>\* Graphics Teil 3: WQ, FS <sup>2013</sup> \*<sup>L</sup>**

**Manipulate**[Factor[x^n - 1], {n, 2, 10, 1}]

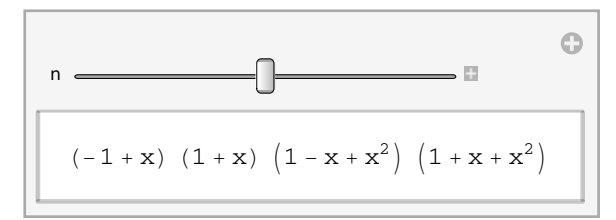

Animate[Plot[Sin[x+a], {x, -0.2, 3 Pi}], {a, 0, 2 Pi}]

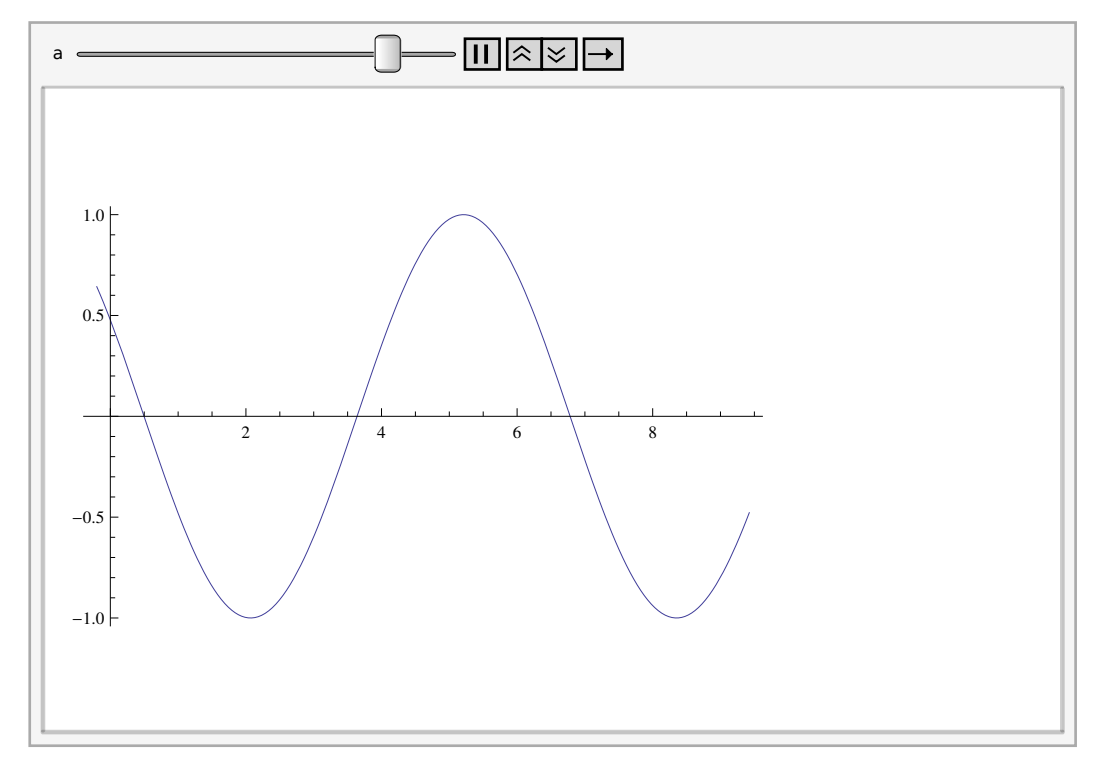

```
Manipulate \left[\text{Plot3D}\left[\text{Sin}\left[\textbf{x }\textbf{y}\right]\right], \left\{\textbf{x, -Pi, Pi}\right\}\right]8y, -Pi, Pi<, PlotPoints ® 5, PlotRange ® 2, Axes ® None,
    ViewPoint \rightarrow {Sin[\alpha], Cos[\alpha], 1}, ViewAngle \rightarrow 20<sup>°</sup>], {\alpha, 0., 2 Pi, Pi/12}]
```
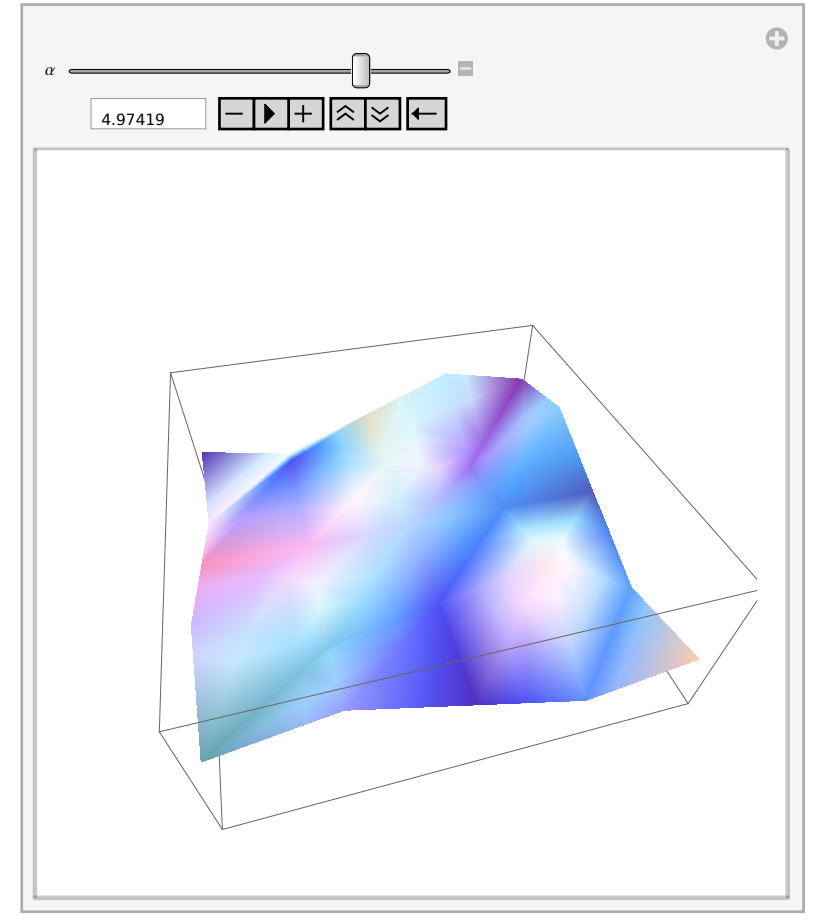

**<sup>H</sup>\* Zeige "gestapelte" 2D-Kurven als "Rad-Staender" \*<sup>L</sup>**

 $\texttt{pp = Table[ParametricPlot3D[\{x,~n/5,~\texttt{Sin[x]}\wedge n\},~\{x,~0,~\pi\} ],~\{n,~5\}]}$ 

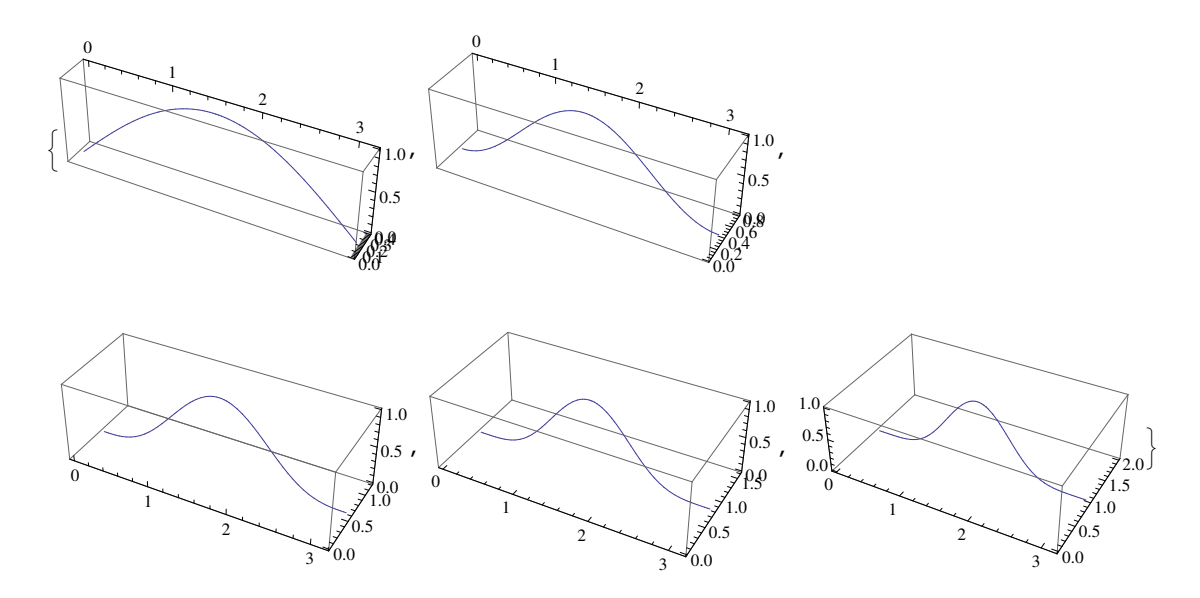

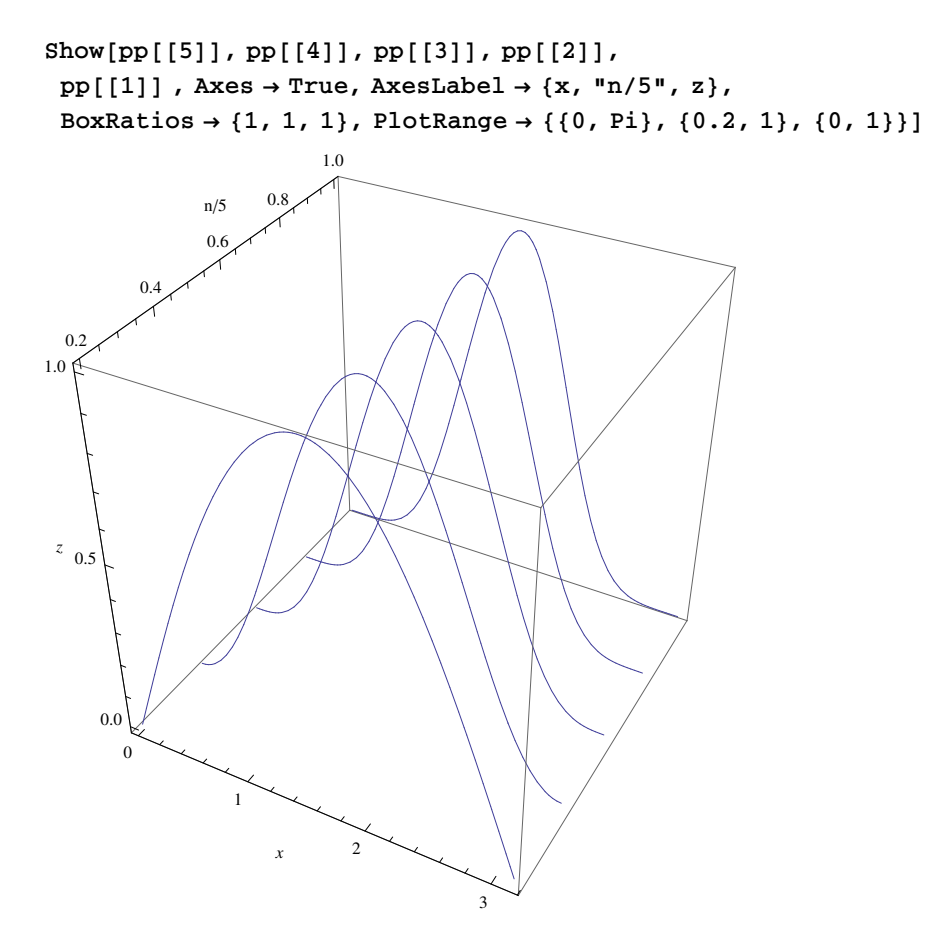

**<sup>H</sup>\* Hier die Mma - Version aus einer help - Seite \*<sup>L</sup>**

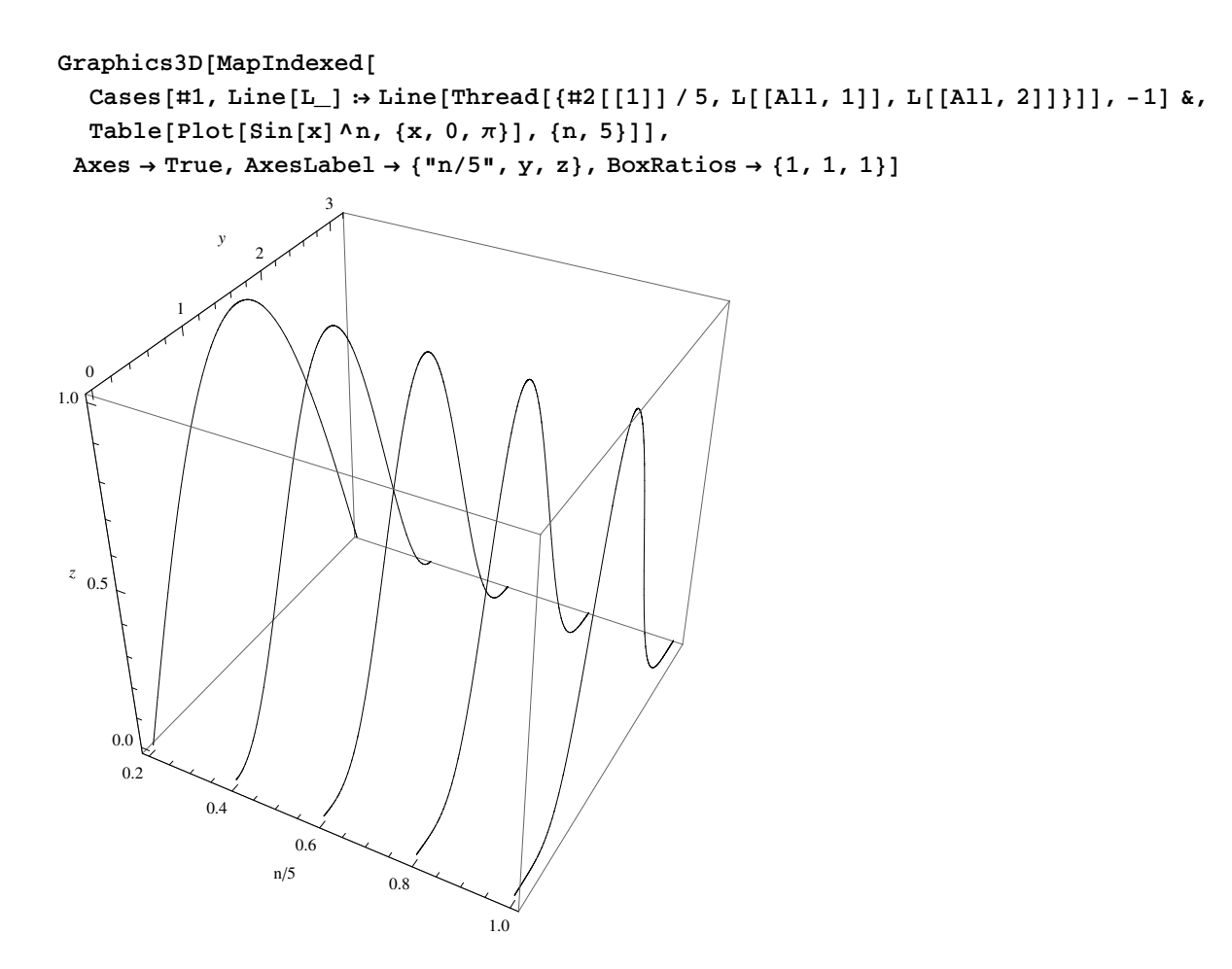

**MapIndexed@f, <sup>8</sup>a<, -1<sup>D</sup>**

**8f@a, 81<D<**

**MapIndexed@f, <sup>8</sup>a, b, <sup>c</sup><, -1<sup>D</sup>**

 ${f[a, {1}], f[b, {2}], f[c, {3}]}$ 

```
Graphics3D@GeometricTransformation@Cone@880, 0, 0<, 80, 0, 1<<, .5D,
  88RotationMatrix@0 Degree, 80, 1, 0<D, 80, 0, 1<<,
   8RotationMatrix@90 Degree, 80, 1, 0<D, 81, 0, 0<<,
   8RotationMatrix@180 Degree, 80, 1, 0<D, 80, 0, -1<<,
   8RotationMatrix@-90 Degree, 80, 1, 0<D, 8-1, 0, 0<<<DD
```
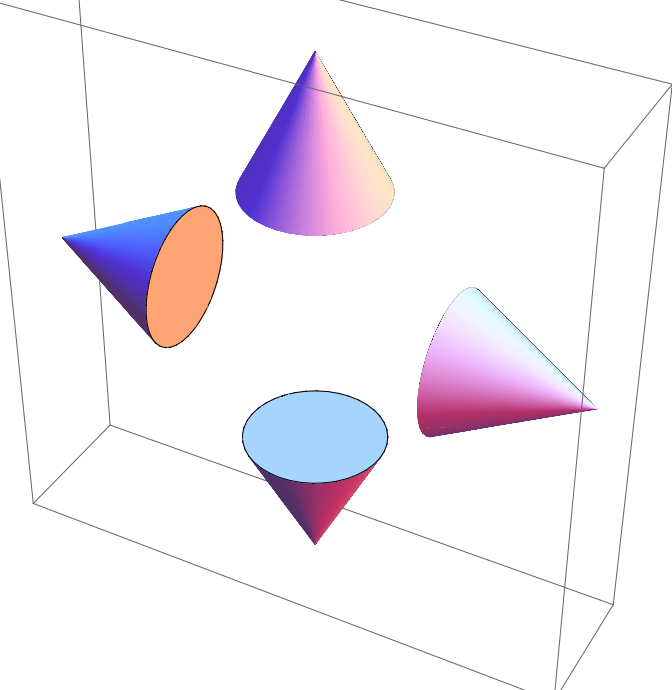

**<sup>H</sup>\* Dieses Bild soll transformiert werden \*<sup>L</sup>** Plot3D[Sin[x + Cos[y]], {x, 0, 2 $\pi$ }, {y, 0, 2 $\pi$ }, PlotRange  $\rightarrow$  All]

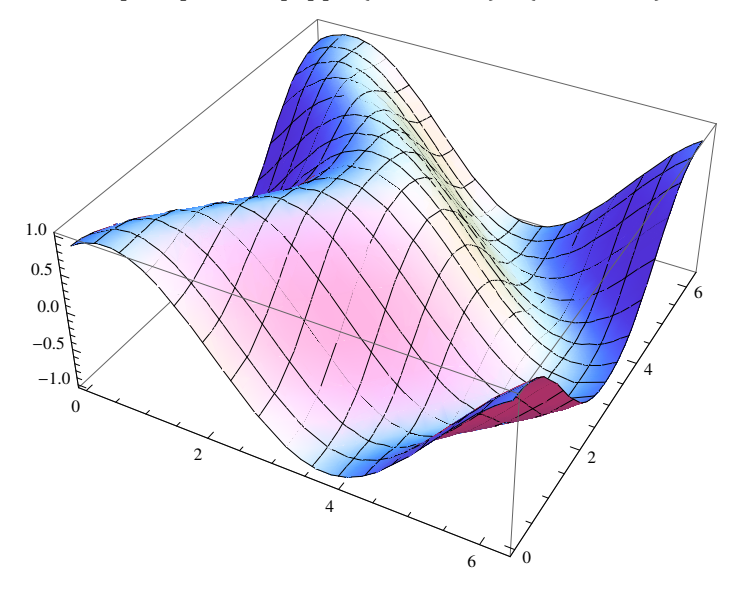

*Mathematica* **kernel function GeometricTransformation**

 $\verb!Plot3D[Sin[x+Cos[y]], \{x, 0, 2\pi\}, \{y, 0, 2\pi\}, \verb!PlotRange! \rightarrow \verb!All! /.$  $Graphics3D[gr_, opts_,\$  **}** Graphics3D[GeometricTransformation[gr, {{1, 0, 1}, {0, 1, 0}, {0, 0, 1}}], opts]

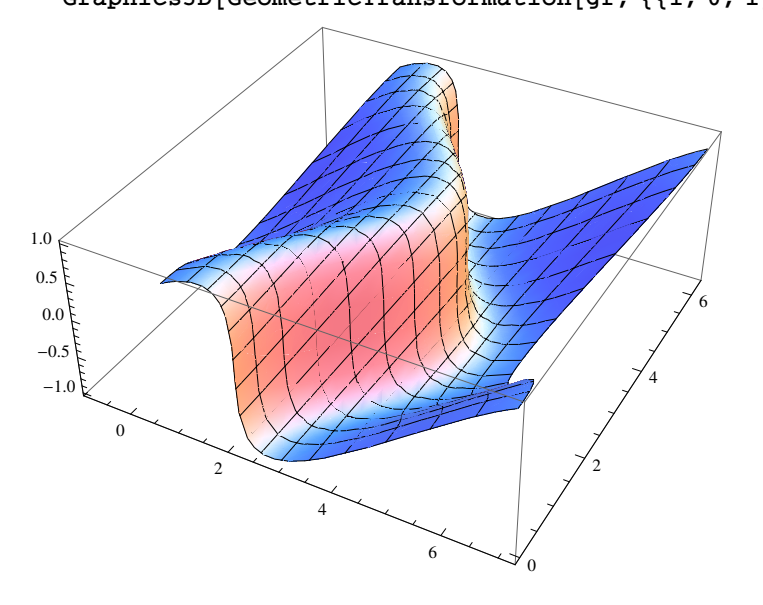

**The functionality of former Shadow, ShadowPlot3D, and ListShadowPlot3D is now function Scale**

 $Graphics [{Phi, Stack, Scale[Disk, {1, 1/2}]}]$ 

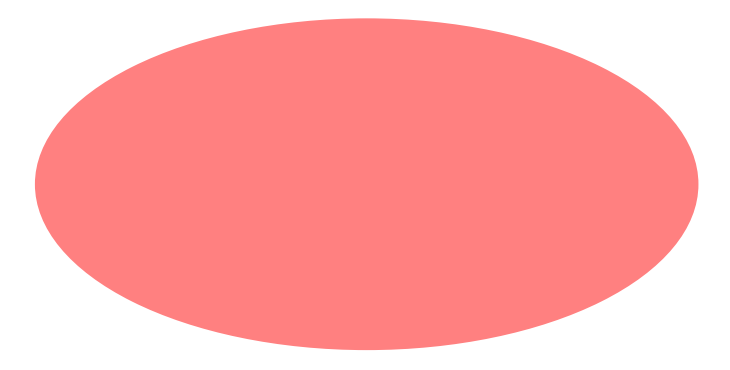

```
Graphics3D[Scale[Cylinder[], \{1/2, 1, 1\}, \{0, 0, 0\}], Boxed \rightarrow False]
```
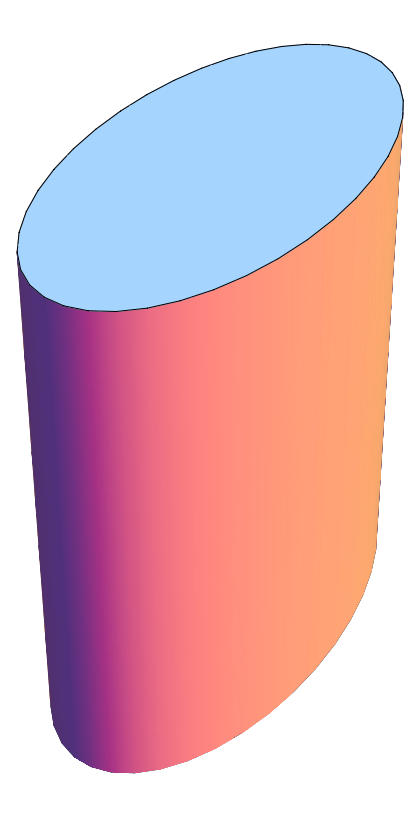

 $Plot3D[Sin[x y] , {x, 0, 3}, {y, 0, 3}, PlotRange \rightarrow All] /.$  $\texttt{Graphics3D}[\texttt{gr$\_,\,} \texttt{opts$\_}]:\n \texttt{Graphics3D}[\ ]$ {gr, Scale[gr, #, {-1, -1, -1}] & /@ (1+10^-3 - IdentityMatrix[3]) }, opts]

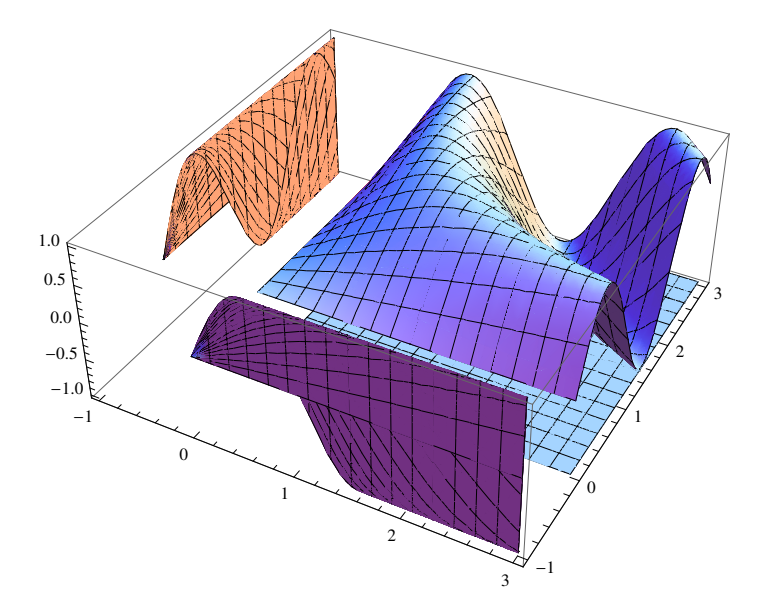

**<sup>1</sup> <sup>+</sup> 10^-<sup>3</sup> - IdentityMatrix@3<sup>D</sup> <sup>N</sup>**  ${0.001, 1.001, 1.001}, {1.001, 0.001, 0.001, 1.001}, {1.001, 1.001, 0.001}}$ 

```
Plot3D[Abs[Sqrt[x+I y]], {x, -1, 1}, {y, -1, 1}, PlotRange \rightarrow All] /.
 Graphics3D[gr_, opts_, ] \Rightarrow Graphics3D[{gr,}Scale[gr, #, \{-1, -1, 0\}] & /@ (1 + 10<sup>2</sup> - 3 - DiagonalMatrix[\{1, 1, 0\}]) }, opts]
```
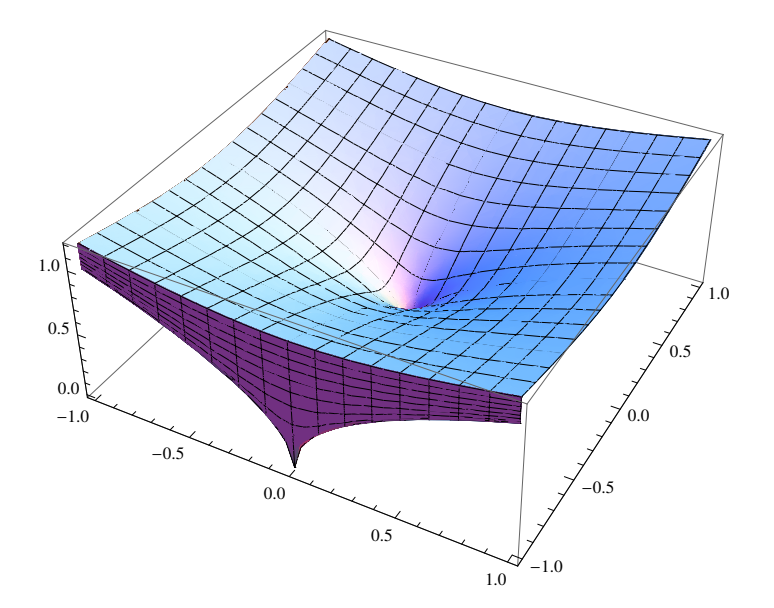

 $1 + 10^x - 3 - \text{DiagonalMatrix}$  [{1, 1, 0}] // N  ${0.001, 1.001, 1.001}, {1.001, 0.001, 0.001, 1.001}, {1.001, 1.001, 1.001}$ 

Histogram3D[{{7, 0}, {0, 8}, {0, 8}, {3, 7}, {1, 6}, {1, 10}, {4, 9}, {1, 5}, {10, 6},  $\{0, 2\}, \{5, 0\}, \{7, 6\}, \{9, 7\}, \{0, 9\}, \{3, 9\}\},$  BoxRatios  $\rightarrow \{1, 1, 1\},$  ${\tt ChartStyle} \rightarrow {\tt Directive} \verb|EdgeForm[Black],\text{White}|, \text{Lighting} \rightarrow {\tt Automatic}|$ 

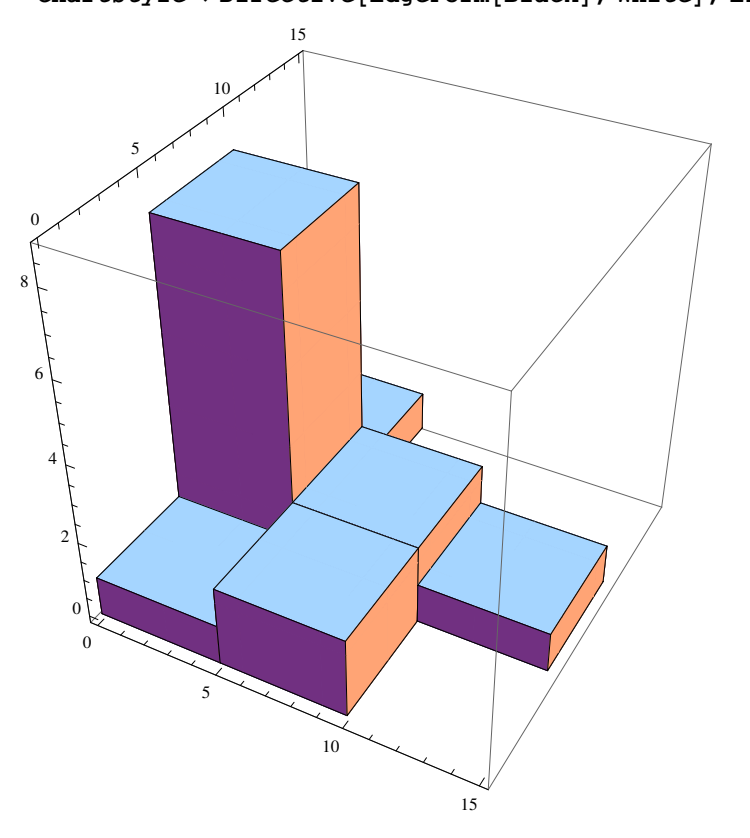

**<sup>H</sup>\* Histogram zählt die Anzahl der vorkommenden Paare in <sup>8</sup>x,y<sup>&</sup>lt; BarChart bildet die angegebenen Werte in einer Matrix ab \*<sup>L</sup>**

```
bild = BarChart3D@882, 1, 6, 7, 4<, 87, 9, 1, 0, 4<,
```

```
\{5, 2, 6, 2, 7\}, \{4, 3, 0, 0, 10\}, \{8, 9, 1, 0, 9\}\} // Transpose,
BarSpacing ® 80.1, 0.1<, ChartElementFunction ® "Cube", ChartLayout ® "Grid",
ChartStyle ® Directive@EdgeForm@BlackD, WhiteD, Lighting ® AutomaticD
```
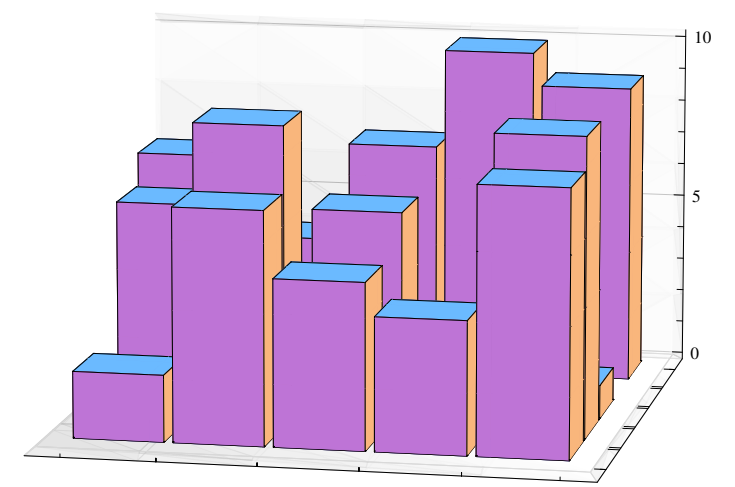

## Export<sup>["histo3D.eps", bild]</sup>

histo3D.eps

## **\$ExportFormats**

83DS, ACO, AIFF, AU, AVI, Base64, Binary, Bit, BMP, Byte, BYU, BZIP2, C, CDF, Character16, Character8, Complex128, Complex256, Complex64, CSV, CUR, DICOM, DIF, DIMACS, DOT, DXF, EMF, EPS, ExpressionML, FASTA, FASTQ, FCS, FITS, FLAC, FLV, GIF, Graph6, Graphlet, GraphML, GXL, GZIP, HarwellBoeing, HDF, HDF5, HTML, ICNS, ICO, Integer128, Integer16, Integer24, Integer32, Integer64, Integer8, JPEG, JPEG2000, JSON, JVX, KML, LEDA, List, LWO, MAT, MathML, Maya, MGF, MIDI, MOL, MOL2, MTX, MX, NASACDF, NB, NetCDF, NEXUS, NOFF, OBJ, OFF, Package, Pajek, PBM, PCX, PDB, PDF, PGM, PLY, PNG, PNM, POV, PPM, PXR, RawBitmap, Real128, Real32, Real64, RIB, RTF, SCT, SDF, SND, Sparse6, STL, String, SurferGrid, SVG, SWF, Table, TAR, TerminatedString, TeX, Text, TGA, TGF, TIFF, TSV, UnsignedInteger128, UnsignedInteger16, UnsignedInteger24, UnsignedInteger32, UnsignedInteger64, UnsignedInteger8, UUE, VideoFrames, VRML, VTK, WAV, Wave64, WDX, X3D, XBM, XHTML, XHTMLMathML, XLS, XLSX, XML, XYZ, ZIP, ZPR}

## $Export['histo3D.pdf", bild]$

histo3D.pdf

## **Import@"histo3D.pdf"D**

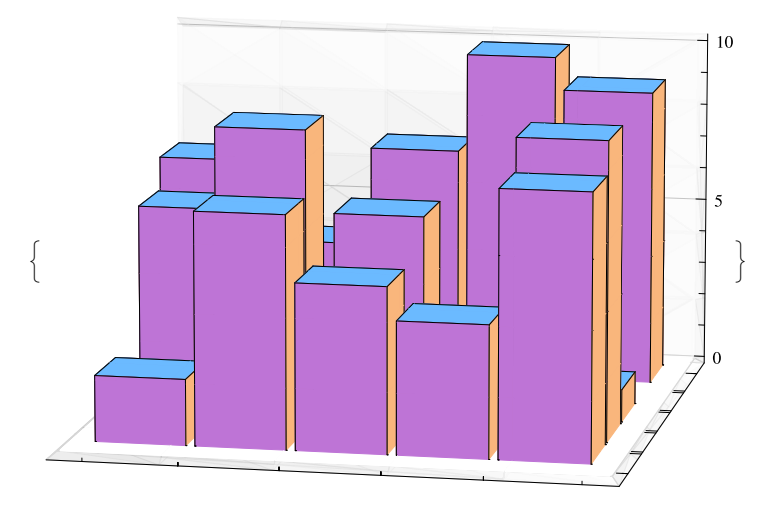